# **ReQON Documentation**

*Release 0.1.0*

**Derek Payton**

August 11, 2016

#### Contents

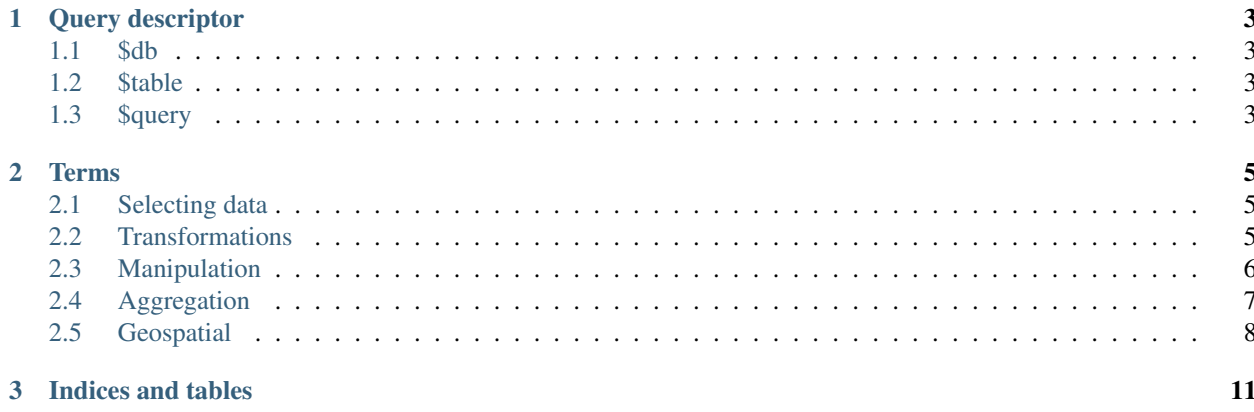

ReQON ([ikn], /rikn/, RE-kon) lets you build simple, read-only ReQL queries from a JSON data structure. Contents:

### **Query descriptor**

<span id="page-6-0"></span>The ReQON query descriptor is an object with specific attributes:

```
'$db': 'imdb',
'$table': 'movies',
'$query': [],
```
### <span id="page-6-1"></span>**1.1 \$db**

{

}

References a specific database.

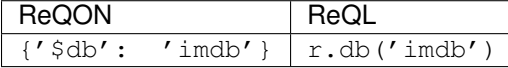

This attribute is optional.

### <span id="page-6-2"></span>**1.2 \$table**

Return all of the documents in the specified table of the default database.

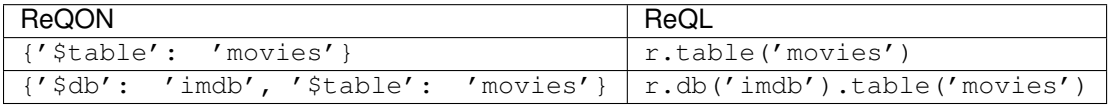

This attribute is required.

### <span id="page-6-3"></span>**1.3 \$query**

The query attribute is a sequence of [terms](#page-8-0) that filter, manipulate, or aggregate the document sequence in some way. Each term in the sequence is a list of 1 or 2 items, where the first item is the name of the term, followed (optionally, depending on the term) by a list of arguments.

This attribute is optional; omitting this attribute is the same as fetching every document in the specified \$table.

### **Terms**

### <span id="page-8-7"></span><span id="page-8-1"></span><span id="page-8-0"></span>**2.1 Selecting data**

#### <span id="page-8-3"></span>**2.1.1 \$get**

**get**(*key*) See also: <http://rethinkdb.com/api/python/get/>

#### <span id="page-8-4"></span>**2.1.2 \$get\_all**

**get\_all**(*keys*[, *index* ])

See also: [http://rethinkdb.com/api/python/get\\_all/](http://rethinkdb.com/api/python/get_all/)

#### <span id="page-8-5"></span>**2.1.3 \$filter**

**filter**(*predicate*)

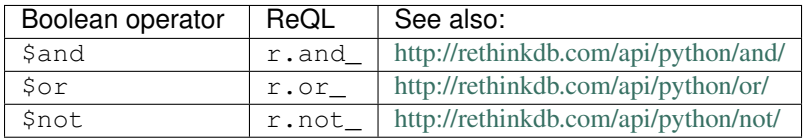

See also: <http://rethinkdb.com/api/python/filter/>

#### **2.1.4 \$between**

**between**(*lower\_key*, *upper\_key*[, *index*, *left\_bound*, *right\_bound* ])

# <span id="page-8-2"></span>**2.2 Transformations**

### <span id="page-8-6"></span>**2.2.1 \$has\_fields**

#### **has\_fields**(*fields*)

See also: [http://rethinkdb.com/api/python/has\\_fields/](http://rethinkdb.com/api/python/has_fields/)

### <span id="page-9-9"></span><span id="page-9-1"></span>**2.2.2 \$with\_fields**

#### **with\_fields**(*fields*)

See also: [http://rethinkdb.com/api/python/with\\_fields/](http://rethinkdb.com/api/python/with_fields/)

### <span id="page-9-2"></span>**2.2.3 \$order\_by**

**order\_by**(*key | index*[, *ordering* ]) See also: [http://rethinkdb.com/api/python/order\\_by/](http://rethinkdb.com/api/python/order_by/)

### <span id="page-9-3"></span>**2.2.4 \$skip**

**skip**(*n*) See also: <http://rethinkdb.com/api/python/skip/>

#### <span id="page-9-4"></span>**2.2.5 \$limit**

**limit**(*n*) See also: <http://rethinkdb.com/api/python/limit/>

### <span id="page-9-5"></span>**2.2.6 \$slice**

**slice**(*start\_offset*[, *end\_offset*, *left\_bound*, *right\_bound* ]) See also: <http://rethinkdb.com/api/python/slice/>

#### <span id="page-9-6"></span>**2.2.7 \$nth**

 $n \text{th}(n)$ See also: <http://rethinkdb.com/api/python/nth/>

#### <span id="page-9-7"></span>**2.2.8 \$sample**

**sample**(*n*) See also: <http://rethinkdb.com/api/python/sample/>

# <span id="page-9-0"></span>**2.3 Manipulation**

#### <span id="page-9-8"></span>**2.3.1 \$pluck**

**pluck**(*fields*) See also: <http://rethinkdb.com/api/python/pluck/>

### <span id="page-10-8"></span><span id="page-10-1"></span>**2.3.2 \$without**

**without**(*fields*) See also: <http://rethinkdb.com/api/python/without/>

# <span id="page-10-0"></span>**2.4 Aggregation**

### <span id="page-10-2"></span>**2.4.1 \$group**

**group**(*field | index*[, *multi*]) See also: <http://rethinkdb.com/api/python/group/>

### <span id="page-10-3"></span>**2.4.2 \$count**

**count**() See also: <http://rethinkdb.com/api/python/count/>

### <span id="page-10-4"></span>**2.4.3 \$sum**

**sum**(*field*) See also: <http://rethinkdb.com/api/python/sum/>

### <span id="page-10-5"></span>**2.4.4 \$avg**

**avg**(*field*) See also: <http://rethinkdb.com/api/python/avg/>

### <span id="page-10-6"></span>**2.4.5 \$min**

**min**(*field*) See also: <http://rethinkdb.com/api/python/min/>

#### <span id="page-10-7"></span>**2.4.6 \$max**

**max**(*field*) See also: <http://rethinkdb.com/api/python/max/>

# <span id="page-11-3"></span><span id="page-11-0"></span>**2.5 Geospatial**

### <span id="page-11-1"></span>**2.5.1 \$get\_intersecting**

#### **get\_intersecting**(*geometry*, *index*)

See also: [http://rethinkdb.com/api/python/get\\_intersecting/](http://rethinkdb.com/api/python/get_intersecting/)

### <span id="page-11-2"></span>**2.5.2 \$get\_nearest**

**get\_nearest**(*geometry*, *index*[, *max\_results*, *max\_dist*, *unit*, *geo\_system*])

See also: [http://rethinkdb.com/api/python/get\\_nearest/](http://rethinkdb.com/api/python/get_nearest/)

#### **Selecting data**

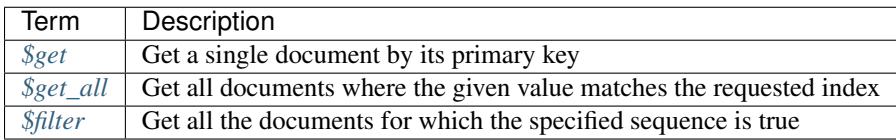

#### **Transformations**

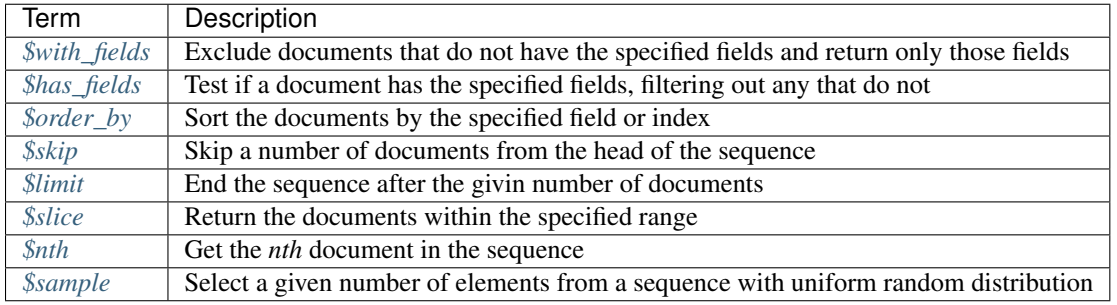

#### **Manipulation**

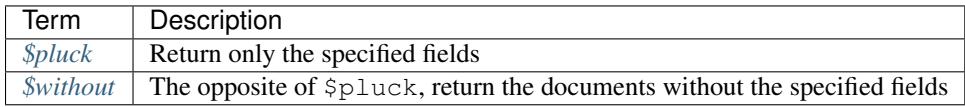

#### **Aggregation**

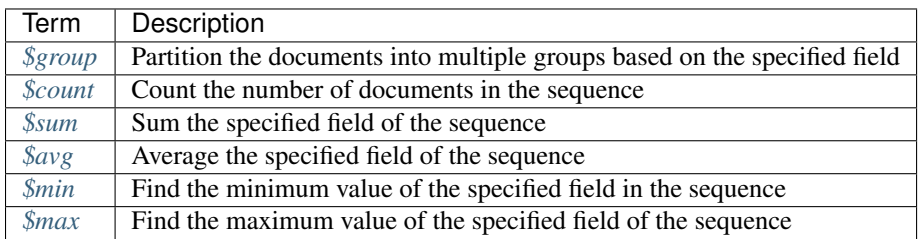

#### **Geospatial**

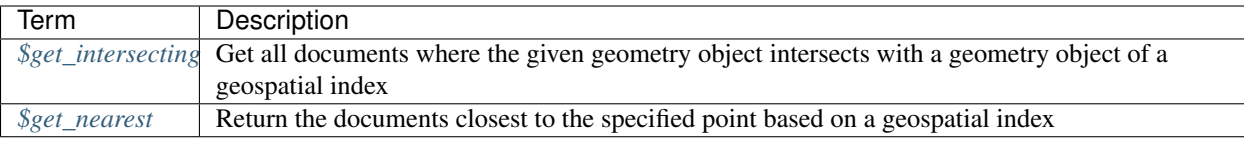

**CHAPTER 3**

**Indices and tables**

- <span id="page-14-0"></span>• genindex
- modindex
- search

#### Index

### A

avg() (built-in function), [7](#page-10-8)

### B

between() (built-in function), [5](#page-8-7)

# C

count() (built-in function), [7](#page-10-8)

### F

filter() (built-in function), [5](#page-8-7)

# G

get() (built-in function), [5](#page-8-7) get\_all() (built-in function), [5](#page-8-7) get\_intersecting() (built-in function), [8](#page-11-3) get\_nearest() (built-in function), [8](#page-11-3) group() (built-in function), [7](#page-10-8)

# H

has\_fields() (built-in function), [5](#page-8-7)

# L

limit() (built-in function), [6](#page-9-9)

# M

max() (built-in function), [7](#page-10-8) min() (built-in function), [7](#page-10-8)

# N

nth() (built-in function), [6](#page-9-9)

### O

order\_by() (built-in function), [6](#page-9-9)

### P

pluck() (built-in function), [6](#page-9-9)

### S

sample() (built-in function), [6](#page-9-9)

skip() (built-in function), [6](#page-9-9) slice() (built-in function), [6](#page-9-9) sum() (built-in function), [7](#page-10-8)

### W

with\_fields() (built-in function), [6](#page-9-9) without() (built-in function), [7](#page-10-8)